Sprawdzone rozwiązania Twoich problemów!

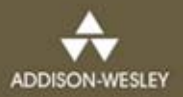

# WZORCE **IMPLEMENTACYJNE**

### **KENT BECK**

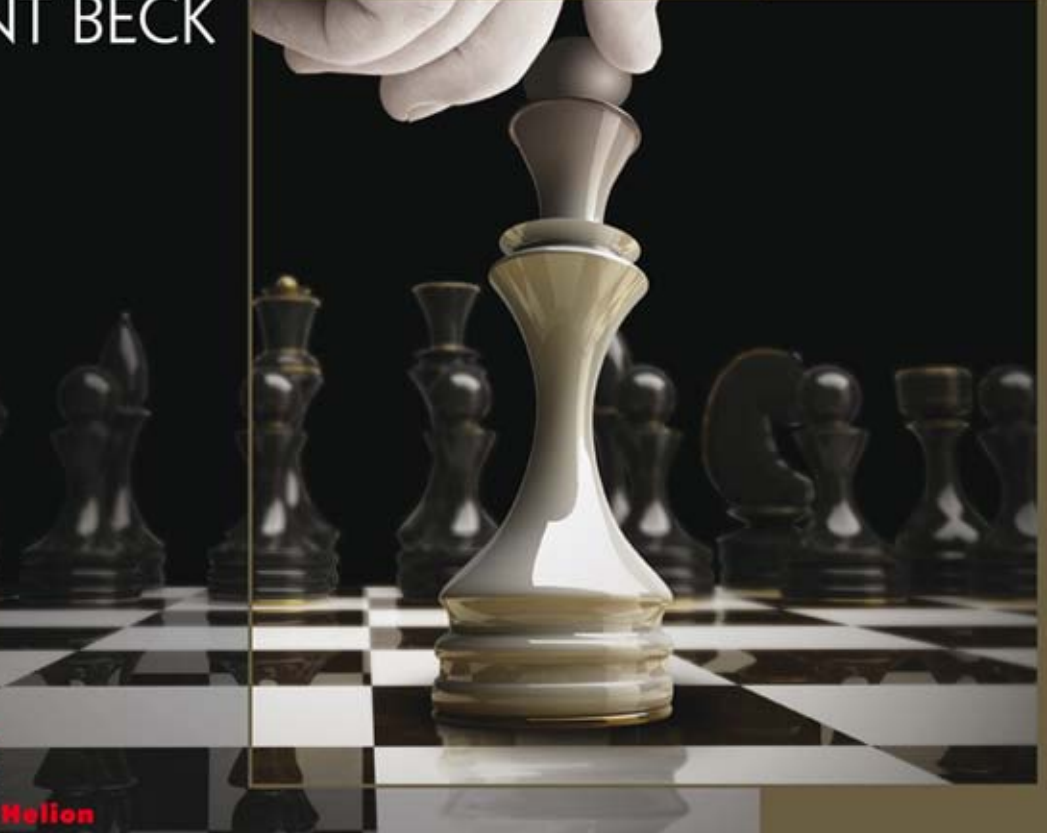

Tytuł oryginału: Implementation Patterns

Tłumaczenie: Piotr Rajca Projekt okładki: Maciej Pasek Materiały graficzne na okładce zostały wykorzystane za zgodą Shutterstock Images LLC.

ISBN: 978-83-246-8644-5

Authorized translation from the English language edition, entitled: IMPLEMENTATION PATTERNS; ISBN 0321413091; by Kent Beck; published by Pearson Education, Inc, publishing as Addison Wesley. Copyright © 2008 by Pearson Education.

All rights reserved. No part of this book may by reproduced or transmitted in any form or by any means, electronic or mechanical, including photocopying, recording or by any information storage retrieval system, without permission from Pearson Education, Inc.

Polish language edition published by HELION S.A. Copyright © 2014.

Wszelkie prawa zastrzeżone. Nieautoryzowane rozpowszechnianie całości lub fragmentu niniejszej publikacji w jakiejkolwiek postaci jest zabronione. Wykonywanie kopii metodą kserograficzną, fotograficzną, a także kopiowanie książki na nośniku filmowym, magnetycznym lub innym powoduje naruszenie praw autorskich niniejszej publikacji.

Wszystkie znaki występujące w tekście są zastrzeżonymi znakami firmowymi bądź towarowymi ich właścicieli.

Wydawnictwo HELION dołożyło wszelkich starań, by zawarte w tej książce informacje były kompletne i rzetelne. Nie bierze jednak żadnej odpowiedzialności ani za ich wykorzystanie, ani za związane z tym ewentualne naruszenie praw patentowych lub autorskich. Wydawnictwo HELION nie ponosi również żadnej odpowiedzialności za ewentualne szkody wynikłe z wykorzystania informacji zawartych w książce.

Wydawnictwo HELION ul. Kościuszki 1c, 44-100 GLIWICE tel. 32 231 22 19, 32 230 98 63 e-mail: helion@helion.pl WWW: http://helion.pl (księgarnia internetowa, katalog książek)

Drogi Czytelniku! Jeżeli chcesz ocenić tę książkę, zajrzyj pod adres http://helion.pl/user/opinie/wzoimp Możesz tam wpisać swoje uwagi, spostrzeżenia, recenzję.

Printed in Poland.

- [Kup książkę](http://helion.pl/rf/wzoimp)
- 
- Oceń książkę • Oceń książkę
- [Księgarnia internetowa](http://ebookpoint.pl/r/4CAKF)<br>• Lubię to! » Nasza społeczność
- Lubię to! » Nasza społeczność

### Spis treści

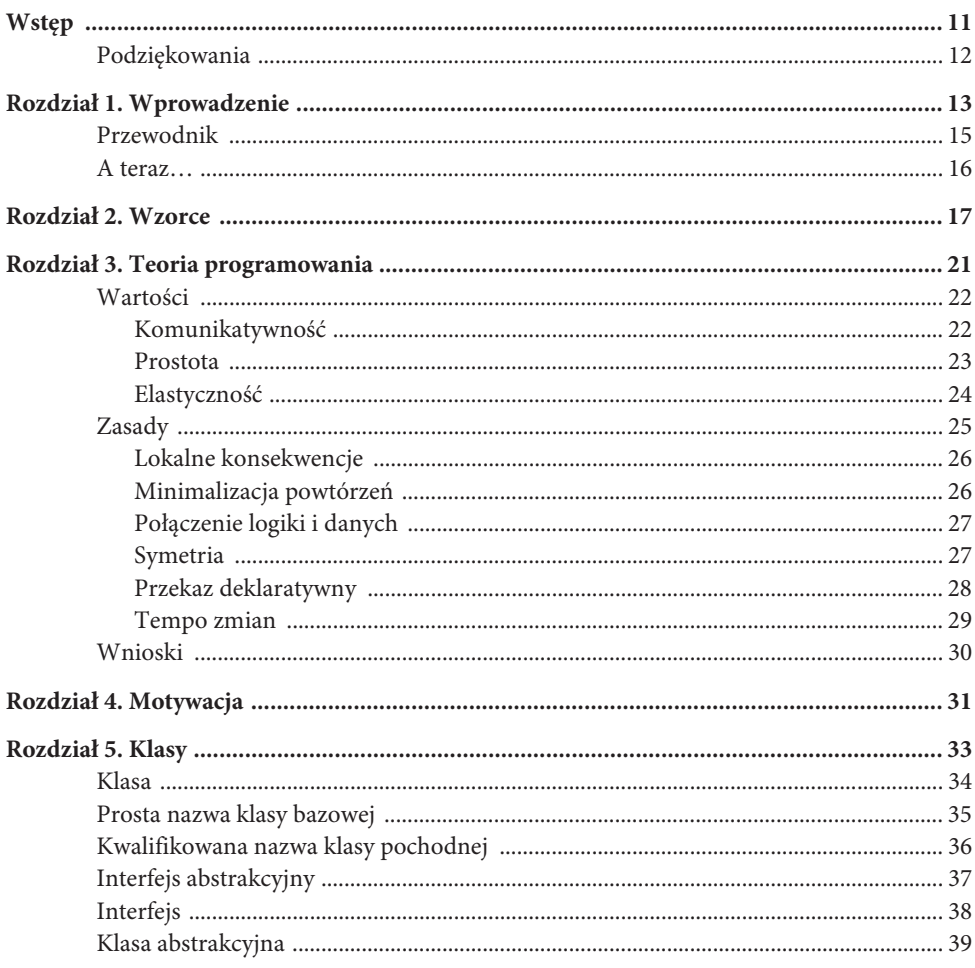

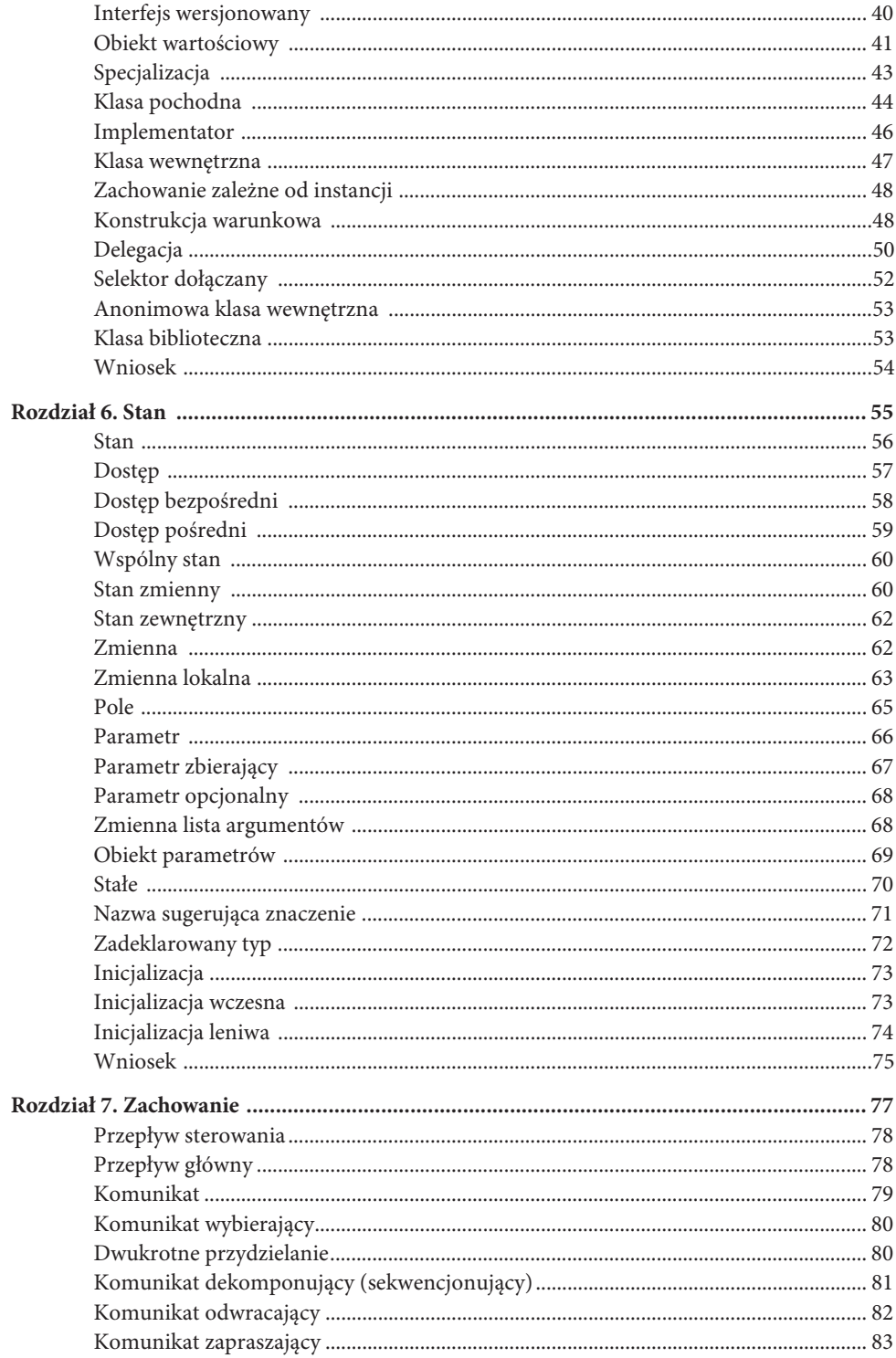

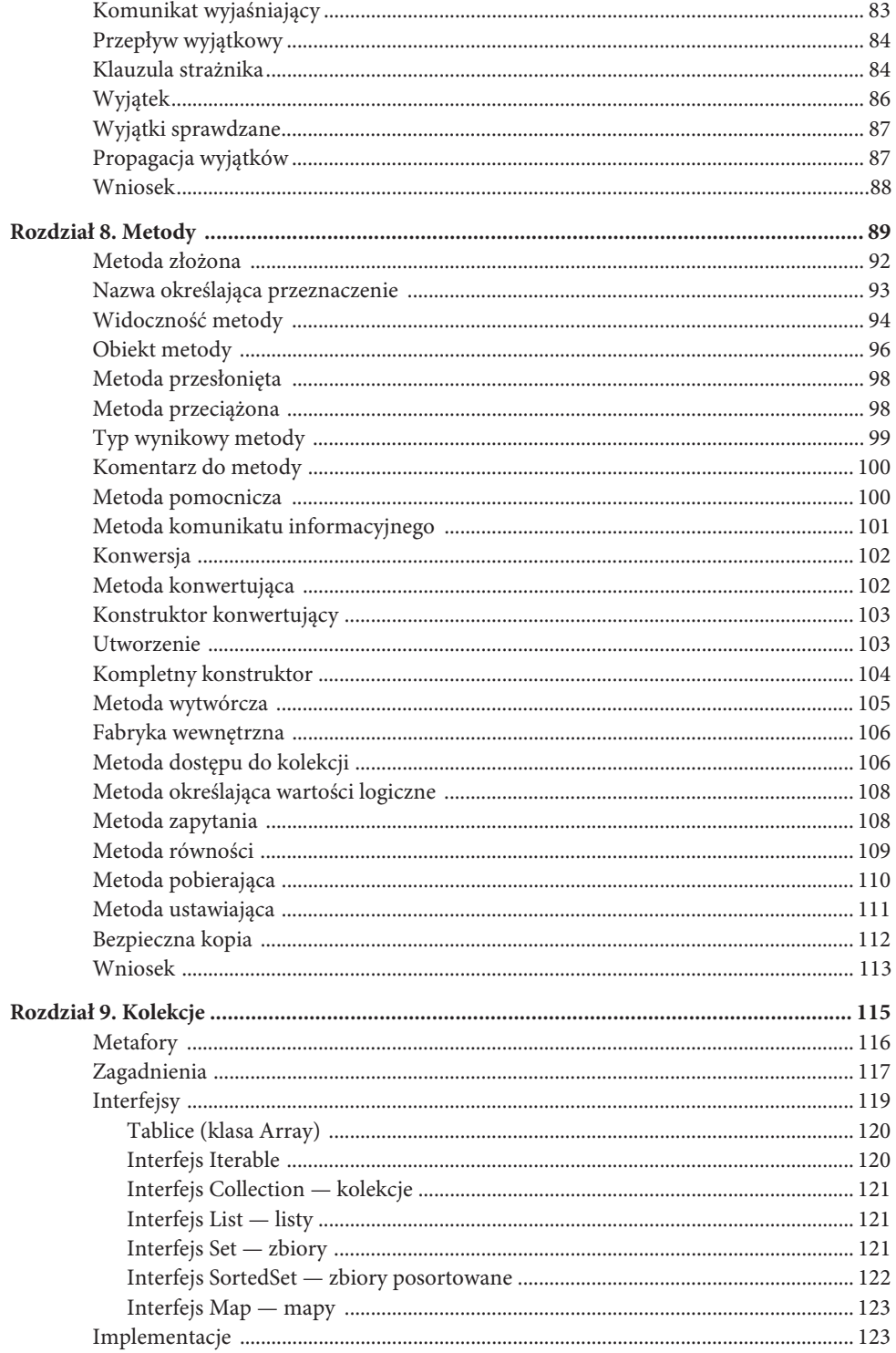

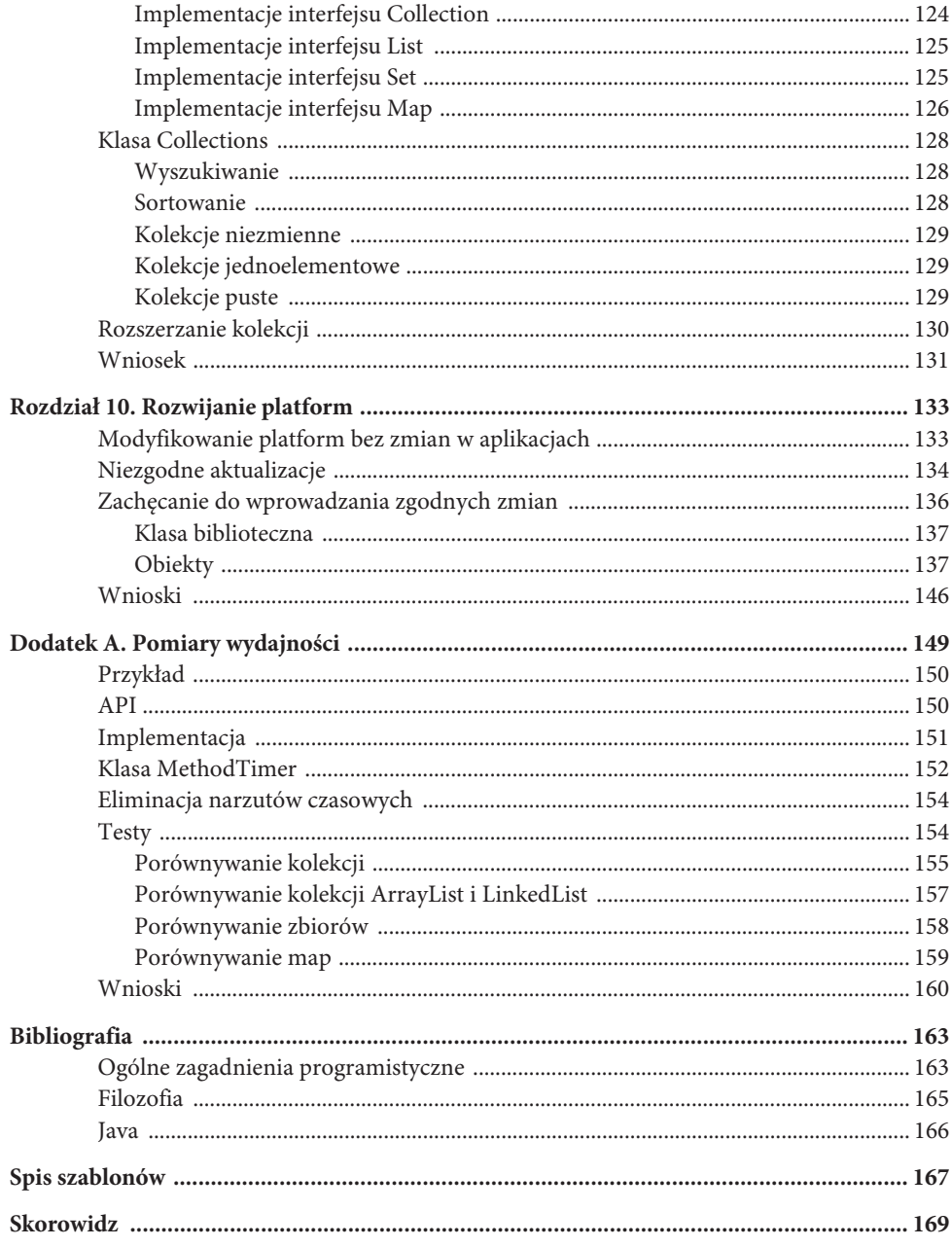

#### **Rozdział 7**

### **Zachowanie**

John von Neumann wprowadził jedną z najważniejszych metafor programowania komputerów — sekwencję instrukcji wykonywanych kolejno jedna po drugiej. To właśnie dzięki niej mogły powstać języki programowania, w tym także Java. Ten rozdział jest poświęcony sposobom przekazywania informacji o zachowaniu programów. Zostały w nim opisane następujące wzorce:

- Przepływ sterowania (ang. *Control Flow*) wyraża obliczenia jako sekwencję czynności.
- Przepływ główny (ang. *Main Flow*) precyzyjnie wyraża główny przepływ sterowania.
- Komunikat (ang. *Message*) wyraża przepływ sterowania w formie wysyłania komunikatów.
- Komunikat wybierający (ang. *Choosing Message*) zmienia implementujące komunikaty w celu wyrażenia wyboru.
- Podwójne przydzielanie (ang. *Double Dispatch*) zmienia elementy implementujące komunikat względem dwóch osi, wyrażając w ten sposób wybór kaskadowy.
- Komunikat dekomponujący (ang. *Decomposing Message*) dzieli złożone obliczenia na spójne fragmenty.
- Komunikat odwracający (ang. *Reversing Message*) zapewnia symetrię przepływu sterowania poprzez wysyłanie sekwencji komunikatów do tego samego odbiorcy.
- Komunikat zapraszający (ang. *Inviting Message*) zachęca do wprowadzania przyszłych zmian poprzez wysyłanie komunikatu, który może być implementowany na różne sposoby.
- Ŷ Komunikat wyjaśniający (ang. *Explaining Message*) wysyła komunikat wyjaśniający przeznaczenie pewnego fragmentu logiki.

- Przepływ wyjątkowy (ang. *Exceptional Flow*) jak najbardziej precyzyjnie wyraża wyjątkowy przepływ sterowania, bez zakłócania głównego przepływu sterowania.
- Ŷ Klauzula strażnika (ang. *Guard Clause*) wyraża lokalny przepływ wyjątkowy poprzez wcześniejsze zakończenie wywołania.
- Wyjątek (ang. *Exception*) wyraża nielokalne przepływy wyjątkowe, używając w tym celu wyjątków.
- Wyjątek sprawdzany (ang. *Checked Exception*) wymusza przechwytywanie wyjątków poprzez ich jawne deklarowanie.
- Propagacja wyjątków (ang. *Exception Propagation*) przekazuje wyjątki, przekształcając je w razie konieczności tak, by dostępne w nich informacje były odpowiednie dla kodu, który będzie je obsługiwać.

#### **Przepływ sterowania**

Dlaczego przepływ sterowania pojawia się we wszystkich programach? Istnieją języki programowania, takie jak Prolog, w których nie istnieje jawne pojęcie przepływu sterowania. W programach pisanych w takich językach wszystkie elementy logiki są wymieszane i czekają na zaistnienie odpowiednich warunków, by mogły się uaktywnić.

Java należy do rodziny języków programowania, w których sekwencja kontroli jest podstawową zasadą organizacji kodu. Sąsiadujące ze sobą instrukcje są wykonywane kolejno, jedna po drugiej. Warunki sprawiają, że dany kod będzie wykonywany tylko w określonych okolicznościach. Pętle pozwalają na cykliczne wykonywanie fragmentu kodu. Wysyłanie komunikatów powoduje aktywację jednej z kilku podprocedur. Wyjątki umożliwiają przeskakiwanie do kodu położonego w górze stosu.

Wszystkie te mechanizmy sumują się, tworząc wspólnie bogate medium służące do wyrażania sposobu działania obliczeń. Jako autorzy (programiści) decydujemy, czy przepływ sterowania, który sobie wyobrażamy, zostanie wyrażony jako jeden przepływ główny, wiele przepływów dodatkowych, z których każdy ma równie duże znaczenie, czy też jako pewna kombinacja obu powyższych rozwiązań. Grupujemy poszczególne elementy przepływu sterowania, tak by przeciętny odbiorca mógł je od razu zrozumieć na dosyć abstrakcyjnym poziomie, dodając jednocześnie więcej szczegółów dla tych, którzy będą chcieli je zrozumieć dokładniej. Grupowanie to czasami przybiera postać procedur umieszczanych w klasach, a czasami przekazywania sterowania do innych obiektów.

#### **Przepływ główny**

Programiści zazwyczaj wiedzą, jak ma wyglądać główny przepływ sterowania w tworzonych programach. Przetwarzanie rozpoczyna się i kończy w precyzyjnie określonych miejscach. W jego trakcie mogą być podejmowane decyzje lub występować wyjątki,

niemniej jednak obliczenia mają ściśle wytyczoną ścieżkę, po której przebiega ich realizacja. Jest ona jasno wyrażana przy użyciu wybranego języka programowania.

W przypadku niektórych programów, zwłaszcza tych, które mają działać niezawodnie w niesprzyjających okolicznościach, przepływ główny nie jest widoczny. Jednak takie programy spotyka się raczej sporadycznie. Wykorzystanie dużych możliwości wyrazu używanego języka programowania w celu informowania o rzadko wykonywanych i modyfikowanych faktach dotyczących naszego programu sprawia, że mniej zauważalne stają się jego ważniejsze fragmenty: te, które będą często analizowane, rozumiane i zmieniane. Nie chodzi o to, że takie wyjątkowe warunki nie mają znaczenia, lecz o to, że dużo cenniejsze jest skoncentrowanie uwagi na precyzyjnym i jasnym wyrażaniu głównego przepływu obliczeń.

Dlatego też ten główny przepływ programu należy wyrażać przejrzyście, a wyjątków oraz klauzul strażników używać jedynie w sytuacjach niezwykłych oraz przy błędach.

#### **Komunikat**

Jednym z podstawowych sposobów wyrażania logiki w języku Java są komunikaty. W proceduralnych językach programowania mechanizmem służącym do ukrywania informacji są wywołania procedur:

```
compute() {
    input();
    process();
    output();
}
```
Powyższa procedura przekazuje następujące informacje: "W celu zrozumienia tych obliczeń wystarczy wiedzieć, że składają się one z trzech kroków; aktualnie wszelkie pozostałe szczegóły nie mają znaczenia". Jednym z najpiękniejszych aspektów programowania obiektowego jest to, że ta sama procedura wyraża także znacznie więcej. Dla każdej metody istnieje potencjalnie cały zbiór obliczeń o podobnej strukturze, różniących się jedynie szczegółami. A dodatkową korzyścią jest to, że tworząc niezmienny fragment obliczeń, nie trzeba zwracać uwagi na wszystkie szczegóły ewentualnych przyszłych odmian.

Wykorzystanie komunikatów jako głównego mechanizmu przepływu sterowania sprawia, że zmiany są podstawową cechą programów. Każdy komunikat jest potencjalnym miejscem, w którym można coś zmienić bez konieczności modyfikowania kodu będącego źródłem tego komunikatu. Procedury opierające się na idei komunikatów nie stwierdzają: "Tam coś się dzieje, ale szczegóły nie są na razie istotne"; zamiast tego komunikują: "W tym miejscu naszej historii z danymi wejściowymi dzieje się coś interesującego. Szczegóły tego, co się dzieje, mogą się jednak zmienić". Rozważne korzystanie z tej elastyczności, jasne i bezpośrednie wyrażanie logiki zawsze, gdy to jest możliwe, i odpowiednie opóźnianie przedstawiania szczegółów to bardzo ważne umiejętności, przydatne, gdy zależy nam na pisaniu programów, które efektywnie wyrażają nasze intencje.

#### **Komunikat wybierający**

Czasami wysyłam komunikat służący do wyboru implementacji, podobny do sposobu, w jaki w językach proceduralnych działa instrukcja wyboru switch. Na przykład aby wyświetlić jakiś element graficzny na jeden z kilku dostępnych sposobów i zaznaczyć, że wybór może zostać dokonany w trakcie działania programu, można skorzystać z komunikatu polimorficznego.

```
public void displayShape(Shape subject, Brush brush) {
   brush.display(subject);
}
```
Komunikat display() wybiera implementację na podstawie faktycznego typu, który w trakcie działania programu przyjmie parametr brush. Dzięki temu później będzie można zaimplementować różne typy parametrów brush: ScreenBrush, PostscriptBrush itd.

Swobodne korzystanie z komunikatów wybierających prowadzi do powstawania kodu, w którym występuje niewiele jawnych warunków. Stosowanie tych komunikatów jest zaproszeniem do późniejszego wprowadzania rozszerzeń. Każdy jawnie podany warunek jest punktem, w którym, w razie chęci zmiany działania całego programu, konieczne będzie wprowadzenie jawnych modyfikacji.

Analiza kodu, który w dużym stopniu korzysta z komunikatów wybierających, wymaga nabycia doświadczenia i umiejętności. Jedną z wad stosowania takich komunikatów jest to, że zrozumienie konkretnej ścieżki działania programu może wymagać przeanalizowania kilku klas. Twórcy kodu mogą jednak upraszczać życie innym, nadając metodom nazwy informujące o ich przeznaczeniu. Dodatkowo należy także zwracać uwagę na to, kiedy stosowanie komunikatów wybierających będzie przesadą. Jeśli w wykonywanych obliczeniach nie może się nic zmieniać, to nie należy tworzyć metody tylko po to, by zapewnić możliwość wprowadzenia ewentualnej zmiany.

#### **Dwukrotne przydzielanie**

Komunikaty wybierające dobrze nadają się do wyrażania jednego wymiaru zmienności. W przykładzie podanym w poprzednim podrozdziale wymiarem tym był rodzaj medium, na którym był rysowany kształt. Jeśli jednak konieczne jest wyrażenie dwóch niezależnych wymiarów zmienności, to można to osiągnąć, tworząc kaskadę składającą się z dwóch komunikatów wybierających.

Załóżmy przykładowo, że należy w jakiś sposób wyrazić, iż postscriptowy owal jest obliczany inaczej niż prostokąt wyświetlany na ekranie. W pierwszej kolejności należałoby określić, gdzie mają się znaleźć obliczenia. Wydaje się, że podstawowe obliczenia należą do klasy Brush, dlatego też komunikat wybierający w pierwszej kolejności zostanie wysłany do klasy Shape, a dopiero potem do klasy Brush:

```
displayShape(Shape subject, Brush brush) {
    subject.displayWith(brush);
}
```
Wówczas każdy typ Shape ma możliwość zaimplementowania metody displayWith() w odmienny sposób. Jednak zamiast wykonywać jakieś szczegółowe operacje, dodają one jedynie do komunikatu swój typ i przekazują działanie do klasy Brush:

```
Oval.displayWith(Brush brush) {
    brush.displayOval(this);
}
Rectangle.displayWith(Brush brush) {
    brush.displayRectangle(this);
}
```
Dzięki temu do poszczególnych typów pochodnych klasy Brush przekazywane są informacje niezbędne do prawidłowego działania:

```
PostscriptBrush.displayRectangle(Rectangle subject) {
    writer print(subject.left() +" "+...+ rect);
}
```
Takie rozwiązanie wprowadza pewne powtórzenia, którym towarzyszy utrata elastyczności. Nazwy typów, do których są przekazywane pierwsze komunikaty wybierające, zostają bowiem podane w kodzie metod obsługujących drugi komunikat wybierający. W powyższym przykładzie oznacza to, że aby dodać nowy kształt — klasę pochodną Shape — konieczne będzie dodanie odpowiednich metod do wszystkich klas pochodnych klasy Brush. Jeśli wiadomo, że prawdopodobieństwo zmienienia się jednego wymiaru jest większe niż drugiego, to ten pierwszy wymiar powinien się stać odbiorcą drugiego komunikatu.

Naukowiec, który czasami się we mnie odzywa, chciałby uogólnić to rozwiązanie i stworzyć wzorzec przydzielania trzykrotnego, czterokrotnego itd. Niemniej jednak udało mi się jedynie wypróbować rozwiązanie przydzielania trzykrotnego, lecz nawet ono nie zdało egzaminu na dłuższą metę. Zawsze znajdowałem bardziej przejrzyste i zrozumiałem sposoby wyrażania logiki wielowymiarowej.

#### **Komunikat dekomponujący (sekwencjonujący)**

Kiedy pisany program wykorzystuje złożony algorytm, na który składa się wiele kroków, to czasami można pogrupować kroki powiązane ze sobą i wykonywać je, wysyłając jeden komunikat. Taki komunikat jest tworzony w celu zapewnienia możliwości wprowadzania specjalizacji lub jakichkolwiek bardziej wyszukanych rozwiązań. Stanowi on odpowiednik staromodnej dekompozycji funkcjonalnej. Komunikat jest w tym przypadku stosowany tylko po to, by wywołać podsekwencję kroków umieszczoną w procedurze.

Komunikat dekomponujący musi nosić odpowiednią, opisową nazwę. Większość osób analizujących kod powinna uzyskać wszystkie informacje konieczne do określenia przeznaczenia procedury wyłącznie na podstawie jej nazwy. Konieczność przeanalizowania całego kodu wywoływanego przez ten komunikat powinna dotyczyć jedynie osób, które chcą poznać szczegóły implementacyjne.

Problemy z doborem nazwy komunikatu dekomponującego mogą sugerować, że użycie tego wzorca nie jest właściwym rozwiązaniem. Innym sygnałem może być długa lista parametrów. Widząc takie sygnały, zastępuję komunikat dekomponujący wywoływanymi w nim metodami i staram się zastosować inny wzorzec (taki jak obiekt metody), który będzie mi w stanie pomóc właściwie wyrazić strukturę programu.

```
Komunikat odwracający
```
Symetria wpływa na poprawę czytelności kodu. Przeanalizujmy poniższą metodę:

```
void compute() {
    input();
   helper.process(this);
    output();
}
```
Choć składa się ona z wywołań trzech różnych metod, brakuje w niej symetrii. Jej czytelność można by poprawić, wprowadzając metodę pomocniczą, której użycie zapewniłoby symetrię. Analizując zmodyfikowaną wersję metody compute(), nie trzeba już śledzić, do kogo jest wysyłany komunikat — wszystkie komunikaty są bowiem kierowane do bieżącego obiektu (this).

```
void process(Helper helper) {
    helper.process(this);
}
void compute() {
    input();
    process(helper);
    output();
}
```
W takim przypadku osoba analizująca kod może zrozumieć strukturę metody compute(), przeglądając kod jednej klasy.

Czasami zdarza się, że dużego znaczenia nabiera sama metoda wywoływana przez komunikat odwracający. Może się także zdarzyć, że przesadne stosowanie komunikatów odwracających skutecznie ukryje potrzebę przeniesienia funkcjonalności. Gdyby w programie pojawił się następujący kod:

```
void input(Helper helper) {
    helper.input(this);
}
void output(Helper helper) {
    helper.output(this);
}
```
to najprawdopodobniej można by poprawić całą strukturę kodu, przenosząc metodę compute() do klasy Helper:

```
compute() {
    new Helper(this).compute();
}
```

```
Helper.compute() {
    input();
    process();
    output();
}
```
Osobiście czasami czuję się trochę głupio, tworząc metody "tylko" po to, by zaspokoić "estetyczne" dążenie do uzyskania symetrii. Jednak ta estetyka ma znacznie głębsze podłoże. Angażuje mózg w większym stopniu niż liniowy proces myślowy. Kiedy już wykształcimy w sobie dążenie do estetyki kodu, to wrażenia estetyczne, które kod będzie nam zapewniał, okażą się cenną informacją o jego jakości. Te odczucia wydostające się spod powierzchni symbolicznych myśli mogą być równie cenne, jak jawnie nazwane i uzasadnione wzorce.

#### **Komunikat zapraszający**

Czasami, pisząc kod, można oczekiwać, że inni programiści będą chcieli zmodyfikować fragment obliczeń przez wprowadzenie klasy pochodnej. Możliwość wprowadzenia takich późniejszych usprawnień da się wyrazić poprzez wysłanie komunikatu o odpowiednio dobranej nazwie. Taki komunikat zaprasza innych programistów do usprawnienia obliczeń wedle własnych potrzeb.

Jeśli dostępna jest jakaś domyślna implementacja logiki, to należy użyć jej jako implementacji komunikatu. Jeśli jednak takiej domyślnej implementacji nie ma, to chcąc jawnie przekazać zaproszenie, wystarczy zadeklarować metodę jako abstrakcyjną.

#### **Komunikat wyjaśniający**

W programowaniu zawsze duże znaczenie miało rozróżnienie intencji i implementacji. To właśnie dzięki niemu można najpierw zrozumieć wykonywane obliczenia, a później, w razie konieczności, poznać ich szczegóły. Rozróżnienie to można utworzyć, korzystając z komunikatów, wystarczy zacząć od wysłania komunikatu, którego nazwa określa rozwiązywany problem, a w obsługującym go kodzie wysłać kolejny komunikat o nazwie odpowiadającej sposobowi rozwiązania problemu.

Pierwszy raz spotkałem się z takim rozwiązaniem w języku Smalltalk. Konkretnie rzecz biorąc, moją uwagę zwróciła następująca metoda:

```
highlight(Rectangle area) {
    reverse(area);
}
```
Zastanawiałem się: "Dlaczego takie rozwiązanie jest przydatne? Dlaczego nie wywoływać metody reverse() bezpośrednio, tylko przy użyciu dodatkowej metody highlight()?". Jednak po przemyśleniu zagadnienia zrozumiałem, że choć metoda highlight() nie ma żadnego znaczenia z punktu widzenia wykonywanych obliczeń, to jednak służy do wyrażenia intencji. W kodzie wywołującym tę metodę można było zwrócić uwagę na rozwiązywany problem, którym w tym przypadku było wyróżnienie fragmentu ekranu.

Można zastanowić się nad wykorzystaniem komunikatu wyjaśniającego w sytuacjach, gdy odczuwamy potrzebę skomentowania jakiegoś wiersza kodu. Kiedy widzę następujący wiersz kodu:

flags|= LOADED BIT; // ustawienie wartości bitu zajętości

wolałbym użyć następującego wywołania:

```
setLoadedFlag();
```
Choć implementacja metody setLoadedFlag() jest trywialnie prosta, została ona jednak utworzona w celu wyrażenia intencji.

```
void setLoadedFlag() {
    flags|= LOADED_BIT;
}
```
Zdarza się, że metody pomocnicze wywoływane przez komunikaty wyjaśniające stają się cennymi miejscami dalszego rozwijania kodu. Miło jest móc skorzystać z możliwości, kiedy się ona nadarzy. Niemniej jednak podstawowym celem, w którym stosuję komunikaty wyjaśniające, jest bardziej precyzyjne wyrażenie moich intencji.

#### **Przepływ wyjątkowy**

Oprócz przepływu głównego programy mają także co najmniej jeden przepływ wyjątkowy. Stanowią one ścieżki obliczeń, których wyrażanie nie jest tak ważne, gdyż są rzadziej wykonywane, rzadziej zmieniane, a czasami także mniej istotne od przepływu głównego z koncepcyjnego punktu widzenia. Przepływ główny należy wyrażać w sposób przejrzysty, natomiast ścieżki wyjątkowe — w możliwie jak najbardziej przejrzysty, lecz jednocześnie taki, by nie zaciemniał przekazu przepływu głównego. Klauzule strażników oraz wyjątki są dwoma sposobami wyrażania przepływu wyjątkowego.

Analiza programów jest znacznie łatwiejsza, jeśli tworzące je instrukcje są wykonywane sekwencyjnie, jedna po drugiej. W takich przypadkach, aby zrozumieć intencję programu, osoby przeglądające kod mogą skorzystać z wygodnych i dobrze znanych umiejętności czytania prozy. Czasami jednak może się zdarzyć, że program będzie miał kilka ścieżek realizacji. Wyrażanie ich wszystkich w taki sam sposób może doprowadzić do dużego chaosu i sytuacji, gdy flagi ustawiane w jednym miejscu kod są używane w innych, a wartości wynikowe mogą mieć specjalne znaczenia. Wówczas znalezienie odpowiedzi na pytanie: "Które instrukcje są wykonywane?" staje się zadaniem z pogranicza archeologii i logiki. Należy zatem wybrać przepływ główny i przejrzyście go wyrazić. A do wyrażenia wszelkich innych ścieżek w programie użyć wyjątków.

#### **Klauzula strażnika**

Choć programy mają pewien przepływ główny, to jednak, w niektórych sytuacjach, może zaistnieć konieczność wykonywania ich innymi ścieżkami. Klauzula strażnika pozwala wyrazić prostą i logiczną sytuację wyjątkową, posiadającą wyłącznie lokalne konsekwencje. Porównajmy dwa przedstawione poniżej fragmenty kodu:

```
void initialize() {
    if (!isInitialized()) {
        ...
    }
}
oraz:
void initialize() {
    if (isInitialized())
       return;
    ...
}
```
W pierwszym z nich, kiedy zaczynam analizować pierwszą klauzulę instrukcji warunkowej, zwracam uwagę, by później poszukać klauzuli else. Zupełnie jakbym w myślach odłożył warunek na stos. Jest to czynnik, który rozprasza uwagę. W drugim przykładzie pierwsze dwa wiersze metody informują mnie jedynie o fakcie — odbiorca nie został zainicjowany.

Konstrukcja if-then-else wyraża alternatywne przepływy sterowania, z których oba są równie ważne. Klauzula strażnika nadaje się natomiast do wyrażenia innej sytuacji — sytuacji, w której jeden przepływ sterowania jest ważniejszy od drugiego. W przedstawionym wyżej przykładzie ze sprawdzaniem inicjalizacji ważniejszym przepływem sterowania jest ten określający, co się stanie, kiedy obiekt będzie zainicjowany. Oprócz niego w kodzie można zwrócić uwagę tylko na jeden prosty fakt, że niezależnie od tego, ile razy zażądamy zainicjowania obiektu, kod wykonujący tę inicjalizację zostanie wykonany tylko jeden raz.

Niegdyś istniało pewne przykazanie programistyczne, nakazujące, by każdy podprogram miał tylko jeden punkt wejścia i jeden punkt wyjścia. Sformułowano go, by zapobiec zamieszaniu, które mogłoby wystąpić, gdyby realizacja podprogramu mogła się zaczynać w wielu miejscach jego kodu i w wielu miejscach sterowanie mogłoby go opuszczać. Takie rozwiązanie było sensowne w języku FORTRAN oraz w programach pisanych w języku asemblera, które w dużym stopniu korzystały z danych globalnych i w których już samo wskazanie wykonywanych instrukcji było trudnym zadaniem. Natomiast w języku Java, w którym tworzone metody są niewielkie i korzystają przeważnie z danych lokalnych, takie podejście jest niepotrzebnie konserwatywne. Niemniej jeśli ten swoisty programistyczny folklor będzie rygorystycznie przestrzegany, uniemożliwi stosowanie wzorca klauzuli strażnika.

Klauzule strażników są szczególnie użyteczne w sytuacjach, gdy kontrolowanych jest wiele warunków:

```
void compute() {
  Server server= getServer();
    if (server != null) {
     Client client= server.getClient();
       if (client != null) {
          Request current= client.getRequest();
          if (current != null)
```

```
 processRequest(current);
        }
    }
}
```
Zagnieżdżone warunki reprezentują jakieś problemy. W razie wykorzystania klauzul strażników ten sam kod wskazuje wymagania wstępne, niezbędne do obsługi żądania, a przy tym nie wymaga stosowania żadnych złożonych struktur sterujących:

```
void compute() {
   Server server= getServer();
   if (server == null)
      return;
  Client client= server.getClient();
    if (client == null)
      return;
    Request current= client.getRequest();
    if (current == null)
       return;
   processRequest(current);
}
```
Pewnym wariantem wzorca klauzuli strażnika jest instrukcja continue umieszczana w pętlach. Jej użycie stanowi komunikat: "Nie przejmuj się tym elementem i zajmij się następnym".

```
while (line = reader.readline()) {
    if (line.startsWith('#') || line.isEmpty())
       continue;
    // Normalne przetwarzanie
}
```
Także w tym przypadku chodzi o wskazanie (jedynie lokalnej) różnicy między przetwarzaniem normalnym i wyjątkowym.

#### **Wyjątek**

Wyjątki są przydatne do wyrażania przeskoków w przepływie programu, przekraczających wiele poziomów wywołań. Jeśli w momencie wystąpienia problemu, takiego jak zapełnienie nośnika danych lub utrata połączenia sieciowego, na stosie będzie się znajdowało wiele poziomów wywołań, to najprawdopodobniej problem ten będzie można sensownie obsłużyć jedynie na znacznie niższym poziomie stosu. Zgłoszenie wyjątku w momencie wykrycia problemu oraz przechwycenie go w miejscu, gdzie problem ten można obsłużyć, jest znacznie lepszym rozwiązaniem niż umieszczanie w kodzie jawnych testów sprawdzających zaistnienie wszelkich możliwych warunków wyjątkowych, z których i tak w danym miejscu żadnego nie można obsłużyć.

Jednak stosowanie wyjątków jest kosztowne. Z punktu widzenia projektu programu są one problematyczne. Fakt, że wywoływana metoda zgłasza wyjątek, ma bowiem wpływ zarówno na projekt, jak i na implementację wszystkich metod od momentu zgłoszenia wyjątku aż do dotarcia do metody, w której zostanie on przechwycony. Wyjątki utrudniają także śledzenie przepływu sterowania, gdyż sąsiadujące ze sobą instrukcje mogą znajdować się w innych metodach, obiektach lub pakietach. Kod, który zamiast z konstrukcji warunkowych i komunikatów korzysta z wyjątków, jest diabelnie trudny do zrozumienia, gdyż bezustannie trzeba starać się odgadnąć, co, oprócz standardowej struktury sterowania, może się w nim jeszcze zdarzyć. Krótko mówiąc, zawsze gdy to tylko możliwe, przepływ sterowania należy wyrażać przy użyciu sekwencji, komunikatów, iteracji oraz konstrukcji warunkowych (w takiej kolejności). Wyjątków można używać, jeśli zrezygnowanie z nich utrudni proste wyrażenie przepływu głównego.

#### **Wyjątki sprawdzane**

Jednym z niebezpieczeństw stosowania wyjątków jest możliwość wystąpienia sytuacji, gdy zgłoszony wyjątek nigdy nie zostanie przechwycony. Takie sytuacje mają tylko jeden koniec — przerwanie działania programu. Można jednak przypuszczać, że twórca programu chciałby mieć kontrolę nad tym, kiedy program zostanie nieoczekiwanie przerwany, móc wyświetlić wówczas informacje niezbędne do zdiagnozowania problemu i poinformować użytkownika o tym, co się stało.

Takie nieprzechwycone wyjątki są jeszcze poważniejszym problemem, kiedy kto inny pisze kod, który je zgłasza, a kto inny kod, który je obsługuje. Wówczas każdy chybiony przekaz prowadzi do nagłego i nieuprzejmego zakończenia działania programu.

Aby nie dopuścić do takich sytuacji, w języku Java wprowadzono wyjątki sprawdzane. Są one jawnie deklarowane przez programistę oraz sprawdzane przez kompilator. Kod, w którym może się pojawić taki wyjątek, musi go przechwycić lub przekazać dalej.

Stosowanie wyjątków sprawdzanych wiąże się ze znaczącymi kosztami. Pierwszym z nich jest koszt samej deklaracji. Użycie wyjątku bez trudu może powodować nawet dwukrotne wydłużenie deklaracji metody i dodanie kolejnego elementu, który należy przeczytać, zrozumieć i uwzględnić na wszystkich poziomach pomiędzy momentem zgłoszenia i obsługi. Poza tym wyjątki sprawdzane znacząco utrudniają modyfikowanie kodu. Refaktoryzacja kodu korzystającego z takich wyjątków jest znacznie trudniejsza i bardziej żmudna niż kodu, w którym nie są one stosowane, i to bez względu na to, że nowoczesne narzędzia programistyczne ułatwiają takie zmiany.

#### **Propagacja wyjątków**

Wyjątki pojawiają się na różnych poziomach abstrakcji. Przechwytywanie i raportowanie o wyjątkach niskiego poziomu może być kłopotliwe dla osób, które się ich nie spodziewały. Kiedy serwer WWW wyświetla stronę błędu z obrazem stosu rozpoczynającym się od NullPointerException, to nie wiem, co mam zrobić z tą informacją. Wolałbym zobaczyć komunikat taki jak: "Programista nie przewidział zaistniałego scenariusza". Nie miałbym także nic przeciwko temu, żeby na stronie zostały wyświetlone wskazówki dotyczące dodatkowych informacji, które można by przesłać do programisty, aby ułatwić mu zdiagnozowanie problemu; natomiast wyświetlanie niewyjaśnionych w żaden sposób technicznych szczegółów nie jest ani użyteczne, ani pomocne.

Wyjątki niskiego poziomu często zawierają cenne informacje, przydatne do diagnozowania zaistniałych problemów. Takie wyjątki można umieszczać wewnątrz wyjątków wyższych poziomów; dzięki temu podczas prezentowania informacji o wyjątku (na przykład w dzienniku) znajdzie się w nich wszystko, co potrzebne do odnalezienia i rozwiązania problemu.

#### **Wniosek**

W programach obiektowych sterowanie jest przekazywane pomiędzy metodami. W następnym rozdziale zostało opisane wykorzystanie metod w celu wyrażenia koncepcji występujących w obliczeniach.

### **Skorowidz**

#### **A**

Abstract Class, 34 Abstract Interface, 33 abstrakcja, 138, 140 Access, 55 akcesory, 59 akcje wykonywane na większą odległość, 112 aktualizacja danych, 112 metody ustawiające, 112 komentarzy, 100 powiększenie bazy użytkowników, 136 algorytmy zaimplementowane w obiektach, 111 Anonymous Inner Class, 34 API, 150 klasy biblioteczne, 137 problemy, 137

#### **B**

bezpieczna kopia, 112 metody ustawiające, 113 bibliografia, 163 biblioteka JUnit, 24 biblioteki stanu, 55 boolean, 145 Boolean Setting Method, 91

#### **C**

całkowity czas wywołania metody, 153 Checked Exception, 78 Choosing Message, 77

Class, 33 Collecting Parameter, 56 Collection, 72 Collection Accessor Method, 91 Common State, 55 Comparator, 122 Complete Constructor, 91 Composed Method, 90 Conditional, 34 Constant, 56 Control Flow, 77 Conversion, 91 Conversion Constructor, 91 Conversion Method, 91 Creation, 91 czas istnienia zmiennych, 63

#### **D**

dane a logika, 34, 44 pobieranie, 58 powiązane dostęp pośredni, 59 przeniesienie, 112 stałe w różnych miejscach kodu, 70 szybkość zmian, 29 typu ArrayList, 73 Collection, 73 HashSet, 73 zapisywanie, 58 zmienność, 34 kolekcje, 115

Debug Print Method, 91 Declared Type, 56 Decomposing Message, 77 decyzje programistyczne, 17 projektowe, 37 dekompozycja funkcjonalna, 81 delegacje, 50 konstrukcje warunkowe, 49 odmiana, 51 przechowywanie, 51 Delegation, 34 Direct Access, 55 domyślna wartość parametru, 146 dostęp, 57 bezpośredni, 58 reguły używania, 59 w kodzie klientów, 59 w ramach klasy, 59 czytelność, 58 do elementów projektowych, 38 do kolekcji obiektu, 106 ogólny, 107 do pola, 91 do przechowywanej wartości, 57 do stanu, 59 obiektu, 110 ograniczenie zbioru typów, 63 pośredni, 59 dostosowywanie wysiłku do celu, 149 Double Dispatch, 77 dwukrotne przydzielanie, 80 powtórzenia, 81 dziedziczenie, 44 klasy wewnętrznej, 47 ograniczenia, 44, 46 po klasach kolekcji, 130 równoległe hierarchie klas, 44 wyważone stosowanie, 35 dzielenie logiki, 90

#### **E**

Eager initialization, 56 Eclipse, 135 efektywność programowania obiektowego, 34 elastyczność, 21, 24, 38 a złożoność, 25

dostęp, 58 do zmiennej, 58 pośredni, 59 dwukrotne przydzielanie, 81 konstruktor bezargumentowy, 104 metoda dostępu do kolekcji, 106 strumień sformatowany, 99 obiekty w kolekcjach, 115 wytwórcze, 144 platformy, 140 sekwencja metod ustawiających, 104 udostępnianie informacji, 73 ujawnianie metod, 94 widoczność metod, 95 wielokrotne dziedziczenie, 38 wykorzystanie delegacji, 50 zapewnienie przekazu, 73 zastosowanie stałych, 154 Equality Method, 91 Exception, 78 Exception Propagation, 78 Exceptional Flow, 78 Explaining Message, 77 Extrinsic State, 55

#### **F**

fabryka statyczna, 143 wewnętrzna, 106 Factory Method, 91 Field, 56 flaga, 44 bordered, 61 logiczna, 65 funkcja gromadzenie w bibliotece, 53 typ wynikowy, 99

#### **G**

Getting Method, 91 grupowanie elementów przepływu sterowania, 78 powiązanych ze sobą obiektów, 115 złożony algorytm, 81 Guard Clause, 78

#### **H**

Helper Method, 90 hierarchia bez powtórzeń, 45 równoległa, 45 uproszczona, 52 horyzont zdarzeń, 104

#### **I**

implementacja @RunWith, 140 gniazda, 46 interfejsu Collection, 124 List, 125 Map, 126 Set, 125 kolekcii, 123 niezmiennych, 129 nowych klas, 130 kompletnego konstruktora, 105 komunikat wyboru, 80 konwersji, 102 metoda ustawiająca, 111 platformy, 138 pomiarowej, 152 wielokrotna protokołu, 46 Implementor, 34 Indirect Access, 55 inicjalizacja, 73 deklaracja zmiennej, 73 leniwa, 74 fabryki wewnętrzne, 106 metody pobierające, 111 środowiska, 74 pól obiektu, 74 wczesna, 73 Initialization, 56 Inner Class, 34 Instance-Specific Behavior, 34 instancje interfejsu Command, 40 ReversibleCommand, 40 określanie sposobu działania, 48 tej samej klasy, 48 tworzenie zachowań, 51

instrukcja warunkowa for, 120 if/else, 48 switch, 48 instrukcje continue, 86 wykonywane sekwencyjne, 84 intencje a implementacja, 83 Intention-Revealing Name, 90 Interface, 33 interfejs, 37 a hierarchie klas, 40 a klasy abstrakcyjne, 39 a nazwy metod, 94 abstrakcje platfomry, 140 metody, 145 abstrakcyjny, 39 aktualizacja platformy, 140 anonimowe klasy wewnętrzne, 53 Collection, 119, 121 implementacje, 124 dodanie operacji, 40 elastyczność, 37 instanceof, 41 Iterable, 119, 120 jako klasa bez implementacji, 38 jako obiekt zaimplemetowany, 39 jako typ wynikowy metod, 99 klasy Array, 119, 120 Object, 101 kolekcji, 119 koszty stosowania, 37 List, 119, 121 implementacje, 125 Map, 119, 123 implementacje, 126 testowanie, 159 metoda ustawiająca, 111 wykorzystująca stałe, 70 modyfikowanie implementacji, 38 struktury, 41 nieprzewidywalność oprogramowania, 37 obiektu źródłowego i docelowego, 102 obliczeń alternatywny, 90 określanie nazw, 38

interfejs operacje publiczne, 38 proceduralny, 42 Set, 119, 121 implementacje, 125 porównanie implementacji, 158 SortedSet, 119, 122, 125, 158 ustawienie wartości pola, 111 wersjonowany, 39, 140 zalety, 140 zarządcy układu, 140 zmienność komunikatów, 70 zmienny, 41 Internal Factory, 91 Inviting Message, 77 iterator, 94, 107 mapy, 123

#### **J**

Java mechanizmy tworzenia interfejsów, 38 możliwość zmian interfejsu, 39 obiekt parametrów, 69 organizacja kodu, 78 typy podstawowe, 41 wartości parametrów, 68 jawność kodu, 80 język obiektowy, 57 proceduralny mechanizm ukrywania informacji, 79 Smalltalk, 83 JUnit, 133 wykonywanie testów, 152

#### **K**

klarowność dostęp bezpośredni, 58 klasa abstrakcyjna a interfejsy, 39 dodawanie nowych operacji, 39 ograniczenia, 39 Socket, 46 Account, 147 ArrayList, 123, 124, 125, 143 bazowa, 35

abstrakcja platformy, 141 abstrakcyjna, 39 anonimowa, 53 dostęp klientów, 141 możliwość tworzenia instancji, 40 prosta nazwa, 35 rozdzielenie logiki, 45 testu, 156 biblioteczna, 53, 137 zastąpienie obiektami, 54 Bordered, 61 Brush, 80 Cartesian, 103 Collection, 54, 118 CollectionFactory, 144 Collections, 137 funkcjonalności, 128 jednoelementowe kolekcje, 129 niezmienne kolekcje, 129 puste kolekcje, 129 sortowanie, 128 wyszukiwanie, 128 Comparator, 139 ComplexCalculator, 97 Customer, 94 deklaracja, 34 dobieranie nazwy, 35 Enumerator, 135 Figure, 35 File, 103 Handle, 36 HashMap, 126 HashSet, 123, 124, 125, 159 idea, 33 interfejsy, 38 jako element projektowy, 35 JUnitCore, 139 komunikacja, 33 Library, 54, 130 LinkedHashMap, 126 LinkedHashSet, 125 LinkedList, 125 List, 54 ListTest, 52 Map, 118 MethodsTimer, 150 MethodTimer wydajność, 152 Nothing, 151

organizowanie w hierarchie, 35 pochodna, 35, 44 awaria, 98 konstrukcje warunkowe, 49 kwalifikowana nazwa, 36 różne testy, 52 usprawnienia, 106 Point, 103 Polar, 103 potomna wywołanie własnego kodu, 98 RectangleTool, 51 Set, 118 SetVsArrayList, 156 Shape, 80 String, 103 Train, 44 Transaction, 147 TreeMap, 126 TreeSet, 125, 138, 158 używana w jednym miejscu, 53 Vector, 135 Vehicle, 44 w pakiecie, 135 wewnętrzna, 47 anonimowa, 53 kopie obiektów, 47 niezależna, 48 Widget, 145 klauzula strażnika, 84 użyteczność, 85 wymagania wstępne obsługi żądania, 86 klucze, 123 kod a dane, 27 a zapewnienie wydajności, 118 abstrakcyjność, 105 aktualizacja, 135 automatyczna, 135 analiza metody konwersji, 103 metod przeciążonych, 99 anonimowej klasy wewnętrznej, 53 czytelność, 82, 93 deklaracje zmiennych, 73, 117 deklaratywny, 28 deklarowanie pól, 65 dostosowanie stylu do kontekstu, 160 fragmenty niezalecane, 135

informacje specjalnego przeznaczenia, 62 inicjalizacja leniwa, 75 instrukcje warunkowe, 48 intencje twórcy, 22 jakość, 12 kolekcje, 117 komentarze, 100 komunikaty, 79 wybierające, 80 komunikatywność, 22 konstrukcje warunkowe, 46 lokalne konsekwencje zmian, 26 mechanizmy optymalizacji, 149 metody określające wartości logiczne, 108 pomocniczej, 101 wytwórcze, 105 nadawanie struktury, 93 obiekty metody, 97 powtórzenia wierszy, 101 wytwórcze, 144 powtarzanie, 26 eliminacja, 28 prostota, 24 przejrzystość, 32 przeniesienie logiki, 109 rozwój platformy, 133 różne kombinacje dostępu, 63 skopiowany, 45 stan, 57 symetria, 27, 82 testy warunków wyjątkowych, 86 usprawnienie obliczeń, 83 w klasie bazowej, 45 wcięcia, 92 wrażliwość, 112 współużytkowanie delegacje, 51 wyjątki sprawdzane, 87 zabezpieczenie, 113 zgodne zmiany, 136 kolejka wiadomości lista, 121 kolekcje, 63, 115 aktualizowanie platform, 135 ArrayList, 157 dodawanie elementów, 116

kolekcje elementy unikalność, 118 uporządkowanie, 122 usunięcie powtórzeń, 122 usuwanie, 120 znaczenie kolejności, 117 implementacje, 123 inicjalizacja klasy testy, 156 interfejsy, 119 i klasy, 124 jako obiekty, 116 jako zbiór, 121 jako zbiór obiektów, 117 jednoelementowe, 129 kluczy, 123 LinkedList, 157 metafory, 116 modyfikowanie zawartości, 120 niezmienne, 129 odwołanie do obiektów, 116 pojęcia ortogonalne, 117 pola reprezentujące, 116 porównywanie, 157 posiadające tożsamość, 116 przekazywanie, 68 puste, 129 rozszerzanie, 116, 130 równoległe architektury, 135 sortowanie, 128 typu Collection, 155 typu Map elementy, 123 typu Set duplikaty elementów, 121 przechowywanie elementów, 121 w kolekcji, 107 wartości, 123 wielkość, 117 wydajność, 118 pomiary, 149 wyrażanie intencji, 115 wyszukiwanie, 128 zabezpieczenie, 107, 120 zagadnienia, 117 komentarz do metody, 100 dokumentujący, 100

komparator, 122, 126 byFirstName, 139 komputery mainframe, 24 komunikat, 46, 79 a konstrukcje warunkowe, 49 dekomponujący, 81 display(), 80 logika, 49 metoda, 101 odwracający, 82 polimorficzny, 46, 80 sekwencjonujący, 81 wybierający, 80 kaskada, 80 wyjaśniający, 83 komentarz kodu, 84 zapraszający, 83 komunikatywność, 21, 22 a elastyczność, 25 a prostota, 24 określanie nazw klas, 36 podstawa ekonomiczna, 23 stan zmienny, 61 komunikowanie intencji kolekcje, 115 za pośrednictwem kodu, 13 konfiguracja platformy, 138 zastosowanie stałych, 154 konstrukcja if-then-else, 85 konstrukcje warunkowe, 48 konstruktor czteroargumentowy, 105 File(String name), 103 główny, 105 klasy MethodTimer, 152 ServerSocket, 68 wewnętrznej, 47 kompletny, 104 konwertujący, 103 przygotowanie obiektów, 104 StringReader(String contents), 103 tworzenie obiektów platformy, 143 URL(String spec), 103 zamiennik metoda statyczna, 96 zastosowanie metod pomocniczych, 101 konwersja, 102 a zmiana klienta, 103 cel, 103 implementacja, 102 między obiektami podobnych typów, 102 obiektu źródłowego na docelowy, 102 koszty abstrakcji, 40 aktualizacji niezgodnych, 135 redukcja, 134 testów, 100 analizy i zrozumienia kodu, 32 kolekcja w kolekcji, 107 komentarzy, 100 modyfikowania programów obiekty, 104 napisania, 31 określania zmiennych, 74 oprogramowania, 31 selektora dołączanego, 53 tworzenia oprogramowania, 23 platform, 134 utrzymania, 31 widoczność metod, 95 wydajności, 118 wyjątki sprawdzane, 87 wywoływania obiektów, 95 zachowania zgodności, 134 zachowań zależnych od instancji, 48 zmiany kodu, 133

#### **L**

Lazy initialization, 56 Library Class, 34 liczba iteracji, 153 potrzebnych konwesji, 102 licznik czasu, 150 dokładność, 151 narzut, 154 zewnętrzny interfejs, 150 List, 72 listy, 121 literate programming, 22 Local Variable, 56

logika a metoda pobierająca, 111 anonimowe klasy wewnętrzne, 53 grupowanie w klasy, 34 i dane, 27 zgrupowanie, 29 komunikaty polimorficzne, 115 konstrukcje warunkowe, 115 metody pomocniczej, 101 obiektu, 48 obsługi kliknięcia, 51 operująca na różnych danych, 44 na tych samych danych, 44 parametry obiektowe, 70 podział na metody, 89 przeniesienie, 112 w jednej klasie, 48 w metodach statycznych, 53 w różnych instancjach, 50 warunkowa zastąpienie komunikatami, 49 wyrażanie podobieństw i różnic, 44 przez komunikaty, 79 zmienna, 46 zmienność, 34 lokalne konsekwencje, 26

#### **M**

Main Flow, 77 mapy, 123 porównywanie, 159 stan zmienny, 60 mechanizm odzwierciedlania, 52, 153 klasy wewnętrzne, 47 optymalizacji, 149 przekazywania zmiennej liczby argumentów, 69 przepływu sterowania komunikaty, 79 Message, 77 metafora nazywanie klas, 35 Method Comment, 90 Method Object, 90 Method Return Type, 90

Method Visibility, 90 metoda, 89 abstrakcyjna, 83 dodawanie do klasy bazowej, 141 addAll(), 121 akcesorów, 59 argumenty opcjonalne, 69 calculate(), 97 chroniona, 95, 100 clear(), 130 Collections.binarySearch(list, element), 128 Collections.factory(), 144 Collections.singleton(), 129 complexCalculation(), 97 compute(), 82 contains(), 117, 124 createArrayList(), 144 czas wykonania, 153 display(), 48 displayWith(), 81 długość, 92 do pomiaru czasu, 156 dostępna w pakiecie, 95 dostępu do kolekcji, 106, 113 equal(), 121 equals(), 91, 109 fabryki statycznej, 154 find(), 94 get(int), 157 getDeclaredMethods(), 152 getX(), 103  $getY()$ , 103 hashCode(), 91, 109 hasNext(), 94 highlight(), 83 inactive(), 145 indexOf(), 128 inicjalizacja wartości pola, 74 instancji obiektu wytwórczego, 106 invisible(), 145 iterator(), 120 komentarze, 100 komunikat odwracający, 82 komunikatu informacyjnego, 101 konwertująca, 102 koszty aktualizacji, 136 mouseDown(), 51 nazwa określająca przeznaczenie, 93 next(), 94, 95

obiektu źródłowego, 102 ogólna struktura kodu, 92 określająca wartości logiczne, 108 overheadTimer(), 154 paragraph.centered(), 111 platformy, 138 pobierająca, 110, 141 parametry, 68 publiczna, 111 udostępnianie klientom, 145 wewnętrzna, 111 podobne listy parametrów, 54 pomiarowa, 150, 151 pomocnicza, 100 komunikaty wyjaśniające, 84 zmienna lokalna, 64 prywatna, 96, 100 przeciążona, 98 cel, 99 przekazywanie łańcucha znaków String, 98 parametrów, 68 przesłanianie, 102 przesłonięta, 98 publiczna, 95 zwracająca wartość pola, 111 remove(), 107, 120, 124 removeAll(), 121 report(), 150, 151 retainAll(), 121 reverse(), 83 reverse(list), 128 równości, 109 run(), 153 run(Class ...), 139 run(Classes ...), 146 runTest(), 52 search(), 150 setLoadedFlag(), 84 setVisibility(), 145 setVisibility(boolean), 145 setVisibility(State), 145 sfinalizowana, 96 shuffle(list), 128 size(), 117 sort(list) , 54, 129 sort(list, comparator), 129 statyczna, 96 przekształcenie w metody instancji, 54

String.asFile(), 103 suit(), 28 toArray(), 130 toString(), 91, 101 typ wynikowy, 99 typu Collection, 99, 121 udostępnianie, 96 ustawiająca, 106, 108, 111 publiczna, 111 udostępnianie klientom, 145 wewnętrzna, 112 visible(), 145 w klasie bazowej, 98 wytwórcza, 103, 105 tworzenie obiektów, 144 wywołująca inne metody, 94 zabezpieczenie, 96 zapytania, 108 złożona, 92, 113 konsekwencje stosowania, 100 zwracająca iterator, 107 minikomputery, 24 minimalizacja powtórzeń, 26 modyfikator abstract, 39 final, 65, 96 package, 62 private, 62 protected, 62 public, 62 static, 48 modyfikowanie programów typy wynikowe, 99 motywacja, 31

#### **N**

narzędzia refaktoryzujące, 100 narzut, 153 czasowy eliminacja, 154 dynamiczne wywoływanie metod, 154 nazwy interfejsów, 39 klas, 35 funkcje, 36 pochodnych, 36 wielopoziomowe hierarchie klas, 36 komunikatów dekomponujących, 81

metod, 80, 89, 93 przedrostek, 110, 111 obliczeń, 99 stałych, 70 sugerujące znaczenie, 71 zmiennych, 63, 71 użyteczność, 14 niezgodne aktualizacje, 134 społeczność klientów, 136 struktura, 136 numer seryjny, 109

#### **O**

obiekt Account, 43 Comparator, 138 dane specjalnego przeznaczenia, 123 dołączany, 51 GraphicEditor, 51 GraphicsContext, 68 HashMap, 159 Iterable, 120 Iterator, 120 jako łańcuch znaków, 101 JUnitCore, 139 konstrukcje warunkowe, 48 konstruktory, 104 konwersja, 102, 103 na wiele obiektów docelowych, 103 metafora kolekcji, 116 MethodTimer, 151, 152 metody, 93, 96 statyczna, 91 niezmienny, 43, 113 numer seryjny, 109 o zmiennym stanie, 41 odpowiedzialność za dane, 112 parametr wywołania wielu metod, 65 parametrów, 69 zastępowanie jawną listą, 70 platformy, 137 podejmowanie decyzji, 108 pole, 65 pomocniczy, 44 operacja prywatna, 106 uproszczenie projektu, 61 Rectangle, 105 RectangleTool, 51

obiekt reprezentujący kolekcje, 115 sprawdzenie równości, 109 stan programu, 55 wspólny, 60 zapewnienie dostępu, 110 zewnętrzny, 62 zmienny, 43 TestResult, 68, 146 Transaction, 42 tworzenie przez klientów, 142 sposób alternatywny, 105 typu Comparator, 126 umieszczenie w pamięci podręcznej, 105 unieważnienie stanu wewnętrznego, 107 utworzenie, 91 uzyskiwanie informacji, 101 w metodzie wytwórczej, 110 w pamięci podręcznej, 111 wartościowy argumenty przeciwko, 43 wartość skrótu, 109 wymagania wstępne, 104 wytwórczy, 106, 144 zabezpieczenie, 96 zachowanie i stan, 55 zależność od stanu innego obiektu, 108 zapisanie w polu, 65 zmiana w klasie pochodnej, 106 odczytywanie wartości logicznych, 91 odmienność delegacje, 50 logika warunkowa, 50 tworzenie obiektu, 46 wprowadzanie nowej, 45 zbiór, 44 złożona, 44 odwoływanie do elementów kolekcji, 118 ograniczenia klas bazowych, 141 stylu stosowania platform, 139 widoczność metod, 94 wydajności niewielkie metody, 92 określanie równości obiektów, 109

operacja contains(), 160 containsKey(), 160 put(), 160 oprogramowanie elastyczność, 37 koszty, 31 strategia redukcji, 31 wytworzenia, 31 nieprzewidywalność, 37 utrzymanie, 31 Overloaded Method, 90 Overrided Method, 90

#### **P**

pakiety, 135 wewnętrzne, 142 Parameter, 56 Parameter Object, 56 parametr, 66 brush, 80 obiektowy, 69 opcjonalny, 68 powiązania, 66 powtórzenie, 67 skojarzenie z obiektem, 66 TestResult, 146 zastąpienie wskaźnikiem, 67 zbierający, 67 platformy abstrakcja, 140 aktualizacja, 134 idealne aktualizacje, 133 kodu, 135 warianty zgodności, 136 zgodne zmiany, 136 bez możliwości tworzenia obiektów, 143 deklarowanie pól, 134 ekonomiczne aspekty tworzenia, 134 funkcjonalność, 145 a rozwój, 137 implementacja, 139 skalowalność, 139 konfiguracja, 138 koszty, 146 łatwość użycia i modyfikacji, 145 ograniczenie możliwości zastosowania, 134 określanie pojęć, 147

pomiarowe sposoby wykorzystania, 154 reprezentacja w formie obiektów, 137 rozwój, 146 równowaga, 137 style stosowania, 138 tworzenie obiektów, 138, 144 fabryki statyczne, 143 konstruktory, 143 obiekt wytwórczy, 144 wersja przejściowa, 135 widoczność pakiety, 142 zadania twórców, 147 zapewnienie wielkości, 147 Pluggable Selector, 34 podwyrażenia eliminacja, 101 podział na metody, 90 pole, 65 borderColor, 61 borderWidth, 61 dane pomocnicze, 65 deklaracja, 65 flaga, 65 kolekcji, 130 komponenty, 66 publiczne, 58 stan, 65 strategia, 65 polimorfizm, 61 powielanie, 156 powtórzenia kodu, 26 poziomy abstrakcji, 92 prefiks, 71 private, 63 problemy kopiowanie metod klasy bazowej, 98 rozszerzanie klas kolekcji, 130 wielokrotnego użycia, 89 wyjątki niskiego poziomu, 88 procedura podsekwencja kroków, 81 programowanie dane a logika, 44 dostęp bezpośredni, 58 elementy, 22 imperatywne, 28 obiektowe, 33 cel wprowadzenia, 58

piśmienne, 22 problemy, 17 przechowywanie danych, 59 teoria, 21 wartości, 21 współbieżne źródła, 15 zasady, 21 programy korzyści zwiększenia złożoności, 160 modyfikowanie, 104 odmienność, 43 ścieżki realizacji, 48 wyrażanie podobieństw i różnic, 43 projektowanie oprogramowania czynnik warunkujący, 31 możliwość zmiany strategii, 46 propagacja wyjątków, 87 prostota, 21, 23 przechwycenie wyjątku, 86, 87 niskiego poziomu, 87 przeciążanie, 99 przejrzystość dostęp pośredni, 59 głównego przepływu programu, 79 obliczeń metoda pomocnicza, 100 wspólny stan, 60 przekaz deklaratywny, 28 przekazywanie parametrów, 99 przez referencję odpowiednik, 116 przepływ główny, 78 wykonywanie innymi ścieżkami, 84 przeskoki, 86 sterowania, 78 alternatywny, 85 poprawne wyrażanie, 87 ważność, 85 wyjątki, 87 wyjątkowy, 84 przesłanianie metod, 35, 98 przeszukiwanie hierarchii, 153

#### **Q**

Qualified Subclass Name, 33 Query Method, 91

#### **R**

refaktoryzacja tworzenie obiektu metody, 97 Reversing Message, 77 Role-Suggesting Name, 56 rozwijanie platform, 133 równoległe architektury, 135 hierarchie klas, 26 rzutowane w dół, 40

#### **S**

Safe Copy, 91 scalanie wyników, 67 sekwencja instrukcji, 77 kontroli, 78 Setting Method, 91 Simple Superclass Name, 33 słowo kluczowe abstract, 39, 141 extends, 46 final, 142 implements, 46 socket, 46 Specialization, 34 specjalizacja dobór wielkości metod, 93 komunikat dekomponujący, 81 spis szablonów, 167 stałe, 70 ONE\_SECOND, 154 znaczenie, 70 stan, 41, 55, 56 efektywne zarządzanie, 57 elementy podobne, 57 odwołania dostęp bezpośredni, 59 podział na fragmenty, 57 pole, 66 przekazywanie informacji między obiektami, 66 wspólny, 60 zewnętrzny, 62 kopiowanie, 62 mapy, 123

zmienny, 60 mapy, 123 przechowywanie, 60 wada, 61 State, 55 static, 63, 96 strategia implementacji, 31 w nazwach metod, 93 przyrostowego wprowadzania zmian, 135 redukcji kosztów ogólnych, 32 redukcji złożoności aplikacji, 134 zapewniania wydajności, 118 zwiększenia złożoności platformy, 134 struktura drzewiasta linearyzacja, 67 powiązania między węzłami, 66 strumień OutputStream, 99 styl programowania, 22 funkcyjny, 41 styl stosowania, 138 Subclass, 34 symetria czasowa, 29 kodu, 83 pojęciowa, 27 pól, 29 tempo zmian, 29 w kodzie, 27 sytuacja statyczna, 41

#### **Ś**

ścieżka realizacji programu, 48 prawdopodobieństwo poprawności, 48 ścieżki wyjątkowe, 84

#### **T**

tablice, 117, 119, 120 zamiana na kolekcję, 120 techniki kompresji, 35 tekstowe reprezentacje obiektu, 102 tempo zmian, 29 teoria programowania, 21 testowanie równości obiektów, 109 testy @After, 139 @Before, 139

@RunWith, 140 @Test, 139 abstrakcyjna implementacja metody, 156 anonimowych klas wewnętrznych, 53 czas dodania i usunięcia elementu, 157 czas dostępu do elementów kolekcji, 158 czas przeglądania zawartości kolekcji, 156 czas przeszukiwania listy, 150 czas wykonania metody, 152, 153 czas wykonania operacji, 150 czas zmodyfikowania kolekcji, 156 implementacji interfejsu Map, 159 kolekcji ArrayList oraz LinkedList, 157 koszt aktualizacji, 100 modyfikacja zawartości zbiorów, 158 operacji, 150 pomiarowe, 155 porównywanie kolekcji, 155 selektor dołączany, 52 sprawdzenie występowania elementu zbioru, 158 umieszczanie w jednej klasie, 53 zautomatyzowane, 100 zbiorów, 158 tworzenie API, 137 biblioteki widżetów, 145 obiektów, 138 platformy, 138 wnioski, 144 wybór stylu, 142 platform prostota a możliwość rozwoju, 146 typ wyliczeniowy States, 145 typ wynikowy metody, 99 generalizacja, 99 konwertującej, 103 void, 99

#### **U**

ujawnianie metod, 94 unikalność elementów, 118 unikanie powtórzeń, 26 uporządkowanie elementów, 117 utożsamianie nazw, 91, 112, 116 utworzenie, 103

#### **V**

Value Object, 34 Variable, 55 Variable State, 55 Versioned Interface, 33

#### **W**

wartości, 22 mieszające, 155 oprogramowania, 23 pobierania danych, 160 skrótu, 109 węzeł rodzica, 66 widoczność metody, 94 ograniczenie, 96 system pakietów Javy, 142 widżet stan wspólny, 61 zmienny, 61 współbieżność a stan, 57 współużytkowanie implementacji, 44 wyciekanie informacji projektowych, 145 wydajność, 118 dostęp, 58 inicjalizacja, 73 kolekcji, 118 ArrayList, 124, 125 HashSet, 124, 125 implementacia, 123 LinkedHashSet, 125 LinkedList, 125 operacje sortowania, 129 porównanie, 125, 126 reprezentacja danych, 155 TreeSet, 126 map, 159 metody indexOf(), 128 niewielkie, 92 pomiary, 149 implementacja, 151 w konstruktorze, 153 skalowanie ilości danych, 151

wydajność tablice, 120 wyszukiwanie binarne, 128 zbiorów, 158 wydzielanie odmienności, 50 wyjątek, 86 ClassCastException, 109 IllegalArgumentException, 109 sprawdzany, 87 UnsupportedOperationException, 130 wady stosowania, 86 wymiar zmienności komunikaty wybierające, 80 wyniki wywołań wielu metod, 67 wyrażanie intencji komunikat wyjaśniający, 83 parametry obiektowe, 69 proceduralne, 46 przy użyciu obiektu, 46 wyrażenie new ArrayList(), 143 new ServerSocket(), 138 wyszukiwanie binarne, 128 wywołanie obliczeń, 57 procedur, 79 super.metoda(), 98 wzorce, 17, 22 anonimowa klasa wewnętrzna, 34, 53 ograniczenia, 53 bezpieczna kopia, 91, 112 cechy programowania, 17 delegacja, 34, 50 dostęp, 55, 57 bezpośredni, 55, 58 pośredni, 55, 59 dwukrotne przydzielanie, 80 fabryka wewnętrzna, 91, 106 implementacyjne, 11 a koszty oprogramowania, 31 koncentracja na korzyściach, 32 lista zasad, 26 zalety stosowania, 32 zaspokajanie potrzeb, 32 związane z tworzeniem, 104 implementator, 34, 46 inicjalizacja, 56, 73 leniwa, 56, 74 wczesna, 56, 73

interfejs, 33, 38 abstrakcyjny, 33, 37 wersjonowany, 33, 40 klasa, 33, 34 abstrakcyjna, 34, 39 biblioteczna, 34, 53 Collections, 128 pochodna, 34, 44 wewnętrzna, 34, 47 klauzula strażnika, 78, 84 kolekcje, 115 implementacje, 123 interfejsy, 119 metafory, 116 rozszerzanie, 130 zagadnienia, 117 komentarz do metody, 90, 100 kompletny konstruktor, 91 komunikat, 77, 79 dekomponujący, 77, 81 odwracający, 77, 82 wybierający, 77, 80 wyjaśniający, 77, 83 zapraszający, 77, 83 konstrukcja warunkowa, 34, 48 konstruktor kompletny, 104 konwertujący, 91, 103 konwersja, 91, 102 kwalifikowana nazwa klasy pochodnej, 33, 36 lista założeń, 17 metoda dostępu do kolekcji, 91, 106 komunikatu informacyjnego, 91, 101 konwertująca, 91, 102 określająca wartości logiczne, 91, 108 pobierająca, 91, 110 pomocnicza, 90, 100 przeciążona, 90, 98 przesłonięta, 90, 98 równości, 91, 109 ustawiająca, 91 wytwórcza, 91, 105 zapytania, 91, 108 złożona, 90, 92 modyfikowanie platform bez zmian w aplikacjach, 133

nazwa określająca przeznaczenie, 90, 93 sugerująca znaczenie, 56, 71 niezgodne aktualizacje, 134 obiekt metody, 90, 96 parametrów, 56, 69 wartościowy, 34, 41 parametr, 56, 66 opcjonalny, 68 teleskopowy, 68 zbierający, 56, 67 podwójne przydzielanie, 77 pole, 56, 65 projektowe, 14 związki między klasami, 33 propagacja wyjątków, 78, 87 prosta nazwa klasy bazowej, 33, 35 przepływ główny, 77, 78 sterowania, 77, 78 wyjątkowy, 78, 84 selektor dołączany, 34, 52 specjalizacja, 34, 43 sposoby prezentacji, 14, 18 sposoby wyrażania podobieństw i różnic, 44 stałe, 56, 70 stan, 55, 56 wspólny, 55, 60 zewnętrzny, 55, 62 zmienny, 55, 60 typ wynikowy metody, 90, 99 utworzenie, 91, 103 widoczność metody, 90, 94 współpraca, 18 wyjątek, 78, 86 sprawdzany, 78, 87 zachęcanie do wprowadzania zgodnych zmian, 136 zachowanie zależne od instancji, 34, 48 zadeklarowany typ, 56, 72 zalety stosowania, 18 zmienna, 55, 62 lista argumentów, 68 lokalna, 56, 63 zwiększone koszty, 25

#### **Z**

zachowanie zależne od instancji anonimowe klasy wewnętrzne, 53 selektor dołączany, 52 zadeklarowany typ, 72 zakres pól określanie, 62 zależności między klasami konwersja, 102 zasady, 25 lokalne konsekwencje, 26, 118 minimalizacja powtórzeń, 26 połączenie logiki i danych, 27 programowania, 22 zalety stosowania, 21 przekaz deklaratywny, 28 symetria, 27 użyteczność danych dla kodu, 62 tempo zmian, 29 zalety poznawania, 25 zrozumienie, 26 zautomatyzowane testy, 100 zbiory, 121 obiektów jako kolekcja, 117 pojemność testowanie, 159 porównywanie, 158 posortowane, 122 zdarzenia SWT, 143 zgłoszenie wyjątku, 86 zgodne zmiany, 136 zgodność domyślna wartość parametru, 146 tworzenie platform, 134 w przód, 136 wstecz, 134, 136 zgrupowanie obliczeń, 47 złożoność, 23 aplikacji redukcja, 134 równoległe architektury, 135 zmienna, 62 count, 72 deklarowanie, 63, 74 typu, 72 each, 64, 72 element, 64

zmienna gromadzenie, 63 inicjalizacja, 74 intencje, 63 licznik, 64 lokalna, 62, 63 deklarowanie, 63 przechowywanie elementu, 64 przeznaczenie, 63 members, 72 nazwa opisowa, 64 nazywanie, 71 nieprywatna powiązanie między klasami, 66 odczytywanie nazw, 72 odwołująca się do kolekcji, 116 pola, 62 przeznaczenie, 71 przypisywanie stanu, 73 result, 63, 72

results, 63 statyczna, 62 typy używane IDE, 71 w obiekcie czas istnienia, 61 wielokrotne wykorzystanie, 64 wyjaśnienie, 64 zadeklarowana jako Iterable, 120 zakres, 62, 71 zapisywanie wartości, 58 zmienna liczba elementów, 115 zmienna lista argumentów, 68 zmienność kolekcje, 115 w procesie tworzenia obiektów, 144 znacznik czasu, 64

#### **Ź**

źródła, 163

## PROGRAM PARTNERSKI GRUPY WYDAWNICZEJ HELION

**1. ZAREJESTRUJ SIĘ** 2. PREZENTUJ KSIĄŻKI **3. ZBIERAJ PROWIZJE** 

Zmień swoją stronę WWW w działający bankomat!

Dowiedz się więcej i dołącz już dzisiaj!

http://program-partnerski.helion.pl

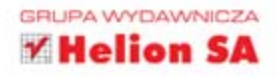

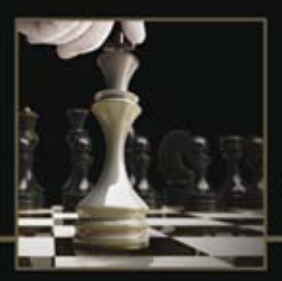

### **WZORCE IMPLEMENTACYJNE**

Przy nauce programowania warto uczyć się na cudzych błędach. Programiści tworzący aplikację codziennie natykają się na przeróżne problemy oraz zagadnienia do rozwiązania. Rzadko jednak zdarza się, żeby były one wyjatkowe i niespotykane wcześniej. Jeżeli masz problem, możesz być prawie pewien, że ktoś też już go miał - i w dodatku rozwiązał. Właśnie tak powstały wzorce, które w jasny sposób opisują rozwiązania typowych problemów.

W tej książce znajdziesz 77 wzorców, które pozwolą Ci uniknąć wielu pułapek oraz rozwiązać najczęściej spotykane problemy. W trakcie lektury dowiesz się, jak przechowywać stan oraz gdzie umieścić logikę Twojej aplikacji. Ponadto poznasz najefektywniejsze sposoby sterowania przebiegiem programu oraz wybierzesz rodzaj kolekcji odpowiedni do Twoich potrzeb. Nauczysz się dobierać właściwe nazwy dla zmiennych i metod oraz przekonasz się, że można sprawnie opanować wysyp wyjątków. Książka ta jest obowiązkową lekturą każdego programisty. Dzięki niej Twoje życie stanie się prostsze, a Twoje oprogramowanie będzie bardziej przejrzyste!

#### Dzieki tej książce:

poznasz 77 przydatnych wzorców

wybierzesz odpowiedni typ kolekcji w zależności od problemu

zaprojektujesz przejrzystą hierarchie klas

zbudujesz lepsza i bardziej niezawodna aplikacje

### Poznaj sprawdzone wzorce, które ulepszą Twoje oprogramowanie!

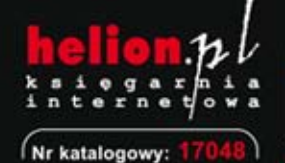

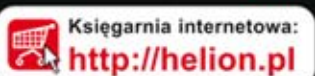

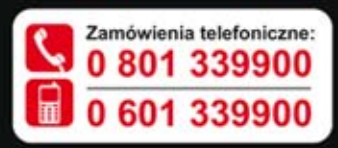

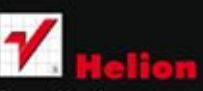

Sprawdź najnowsze promocje: Książki najchętniej czytane: Zamów informacje o nowościach:

ul. Kościuszki 1c, 44-100 Gliwice tel.: 32 230 98 63 e-mail: helion@helion.pl http://helion.pl

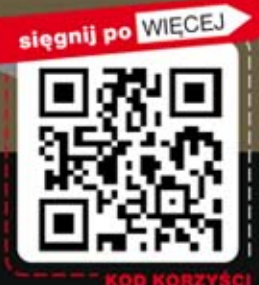

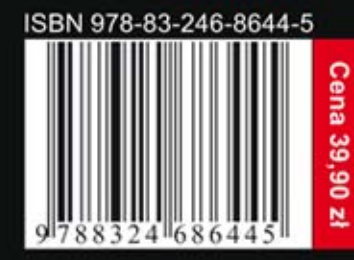